**Arduino structure**

- **1 Sketch is the name of a program you run on the arduino**
- **2. Step up and Loop are the are the two functions that are built into it**
- **3. Define variables or data structures above step function**
- **4. Loop is the logics, base on the conditions change,**

**Summary : setup and loop are the two basic functions**

- **5. Compile the code before sending it to the arduino**
- **6. Send to the arduino,**
- **7. Run the initialization, setup and then loop**
- **Test: Let's try it and run Blink**

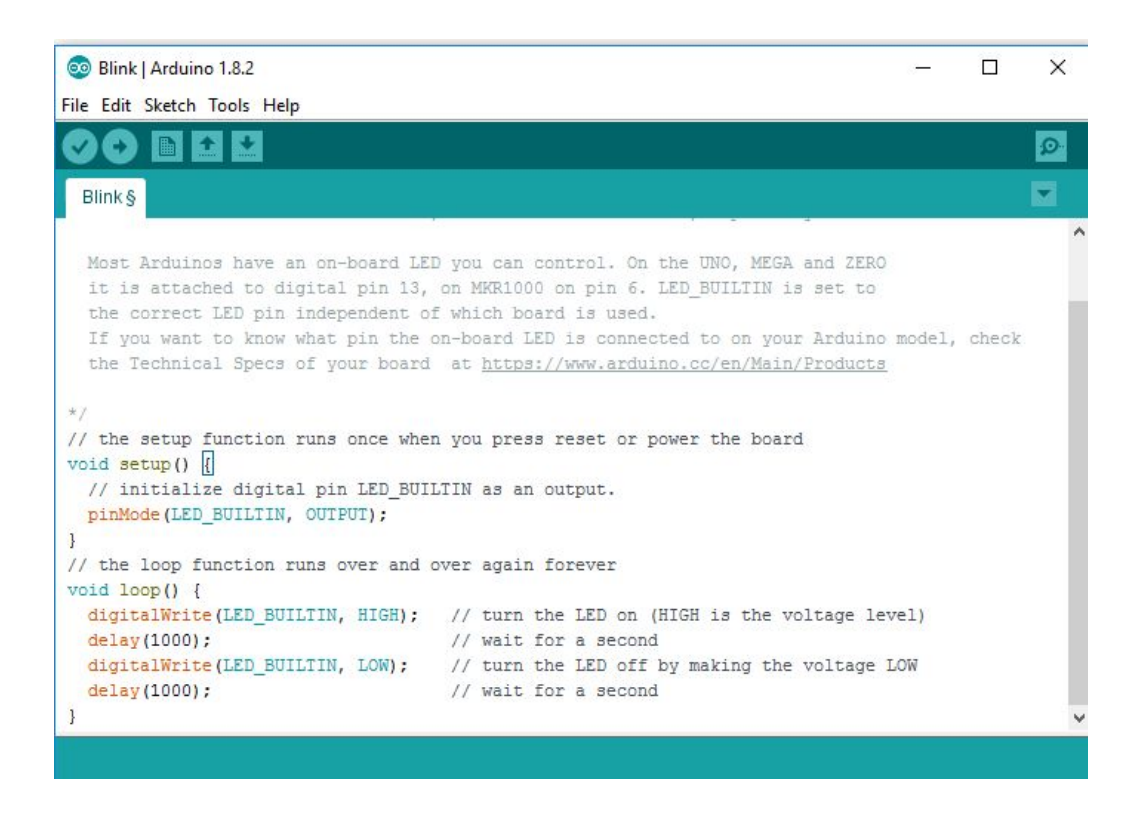

**Control structure = if statements Data structures List & Arrays**